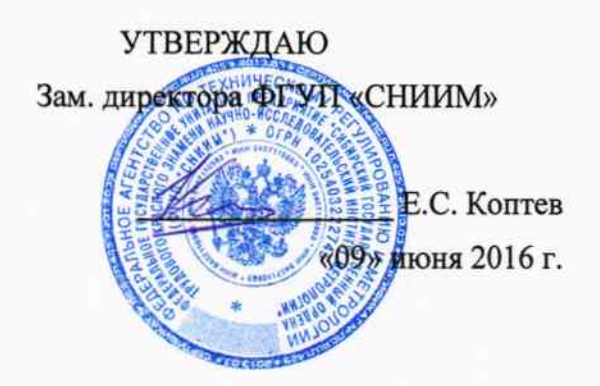

# УСТАНОВКИ ПОВЕРОЧНЫЕ МАЛОГАБАРИТНЫЕ МПУ «СЭМ»

Методика поверки

ШПИЮ.421463.001МП  $4.5.64632 - 16$ 

> г. Новосибирск 2015 г.

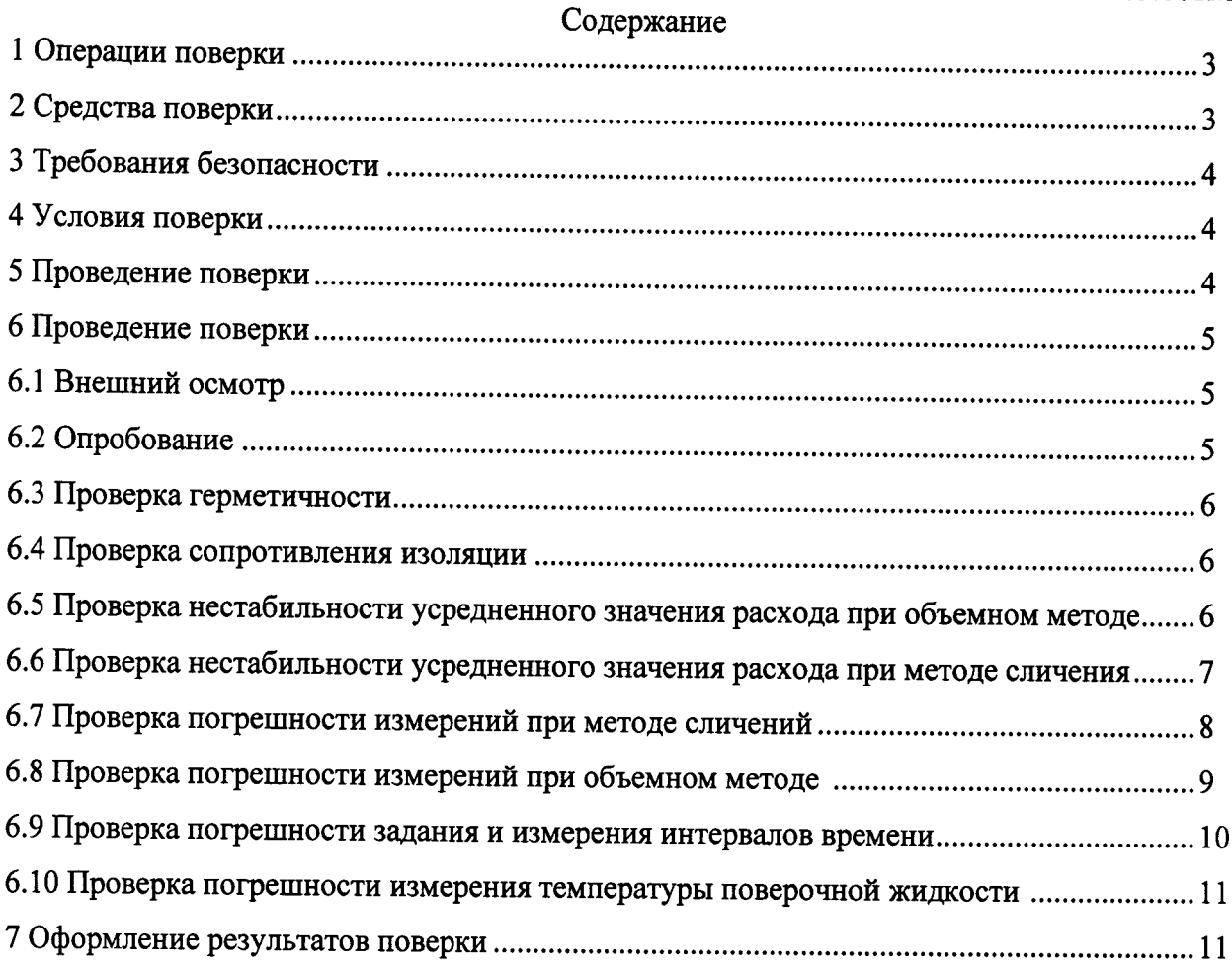

Настоящая методика поверки распространяется на установки поверочные малогабаритные МПУ «СЭМ» (в дальнейшем - МПУ «СЭМ»), предназначенные для измерений объемного расхода и объема протекающей жидкости при настройке, калибровке и поверке средств измерения и устанавливает методы и средства поверки.

МПУ «СЭМ» подлежит:

- первичной поверке при выпуске из производства, а также после ремонта;  $\bullet$
- периодической поверке в процессе эксплуатации. Интервал между поверками - один год.

## 1 Операции поверки

1.1 При проведении поверки выполняют операции, указанные в таблице 1.

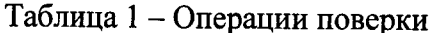

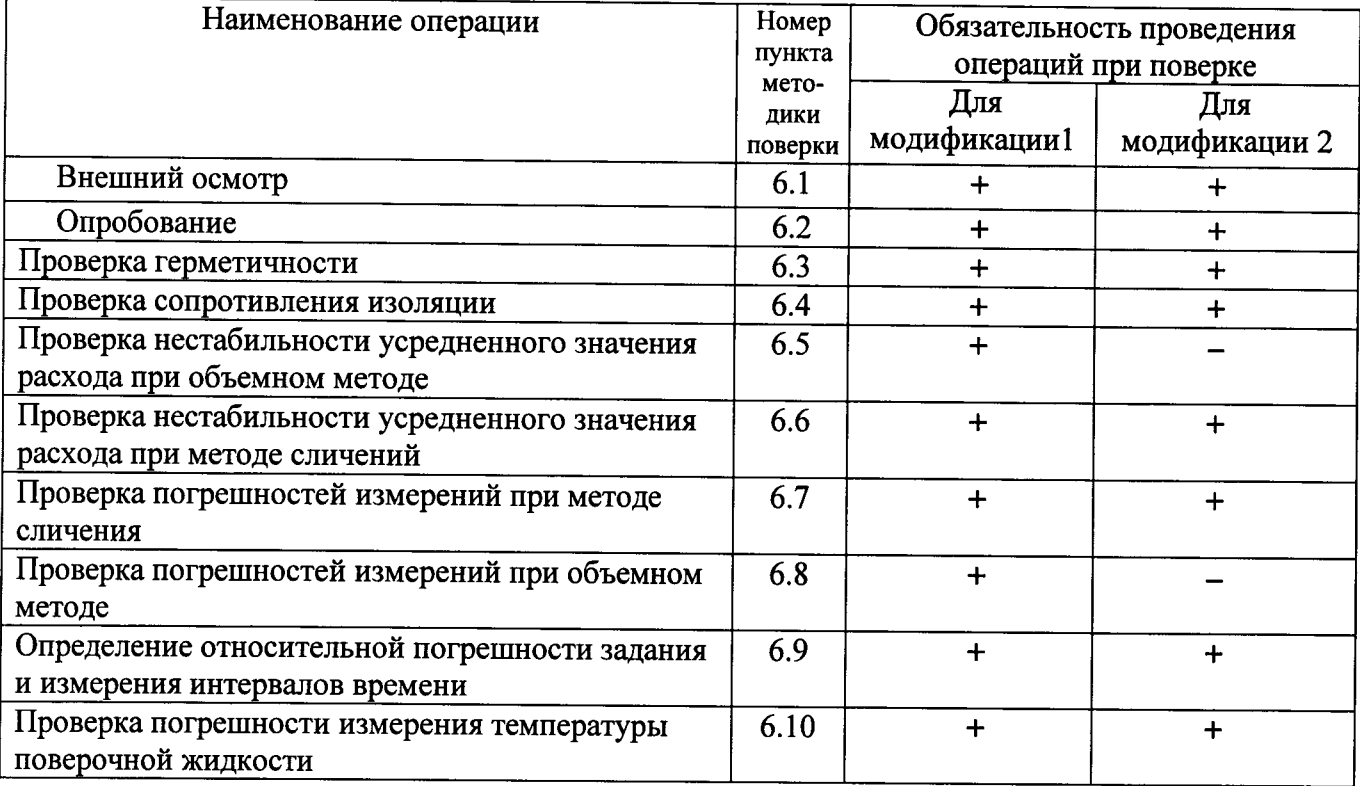

## 2 Средства поверки

## 2.1 Поверку производят средствами, указанными в таблице 2

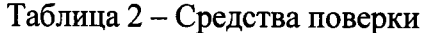

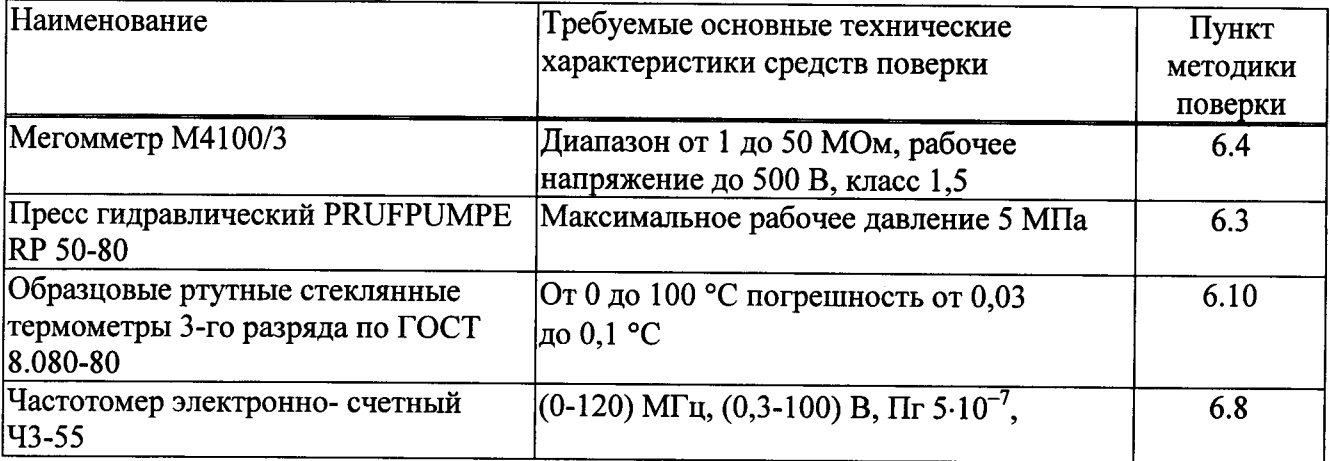

**IIIIIIIIIIII**O 421463 001MH

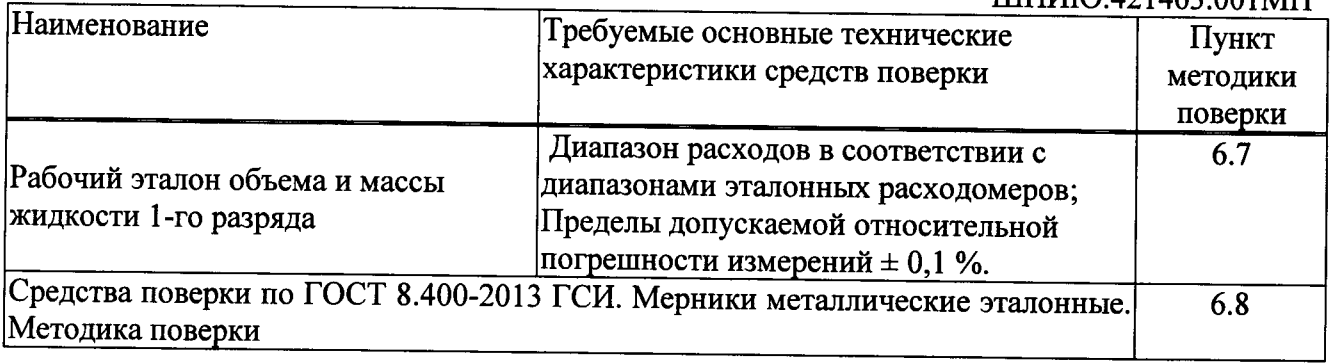

Все применяемые средства измерений должны быть поверены, а эталоны аттестованы в установленном порядке.

Допускается применение других средств поверки, обеспечивающих определение метрологических характеристик МПУ «СЭМ» с требуемой точностью.

### 3 Требования безопасности

3.1 При работе с МПУ «СЭМ» опасным производственным фактором является напряжение 380 В и 220 В, 50 Гц в силовых электрических цепях питания гидравлической системы, и вторичных преобразователей.

3.2 При поверке МПУ «СЭМ» необходимо:

- соблюдать "Правила технической эксплуатации электроустановок потребителей", "Правила техники безопасности при эксплуатации электроустановок потребителей" и требования, установленные в ГОСТ 12.2.007.0-75;

- пользоваться только стандартными кабелями и жгутами, предназначенными для подключения первичных и вторичных преобразователей;

- обязательно использовать провод защитного заземления в кабеле питания.

3.3 По способу защиты от поражения электрическим током МПУ «СЭМ» соответствует классу I ГОСТ 12.2.007.0-75.

3.4 Сопротивление между любой металлической неокрашенной частью корпуса МПУ «СЭМ» и проводом защитного заземления в кабелях питания или клеммой защитного заземления - не более 0.1 Ом.

3.5 К поверке МПУ «СЭМ» допускаются лица, имеющие группу по электробезопасности не ниже III, удостоверение на право работы на электроустановках до 1000 В.

### 4 Условия поверки

4.1 При проведении поверки должны быть соблюдены нижеследующие условия:

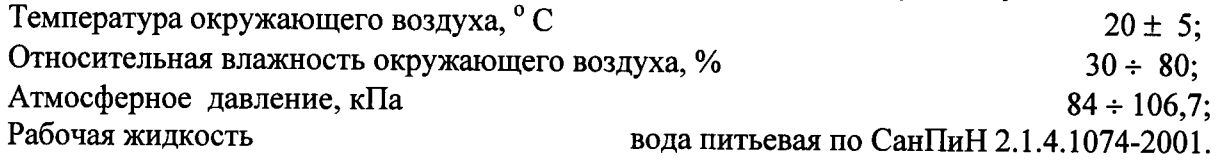

### 5 Подготовка к поверке

5.1 Установка программного обеспечения

На вспомогательной внешней ЭВМ, функционирующей под управлением операционной системы Microsoft Windows, устанавливают с дистрибутивного носителя программное обеспечение САПО-2, следуя инструкциям, приведённым в руководстве по эксплуатации «МПУ «СЭМ», САПО-2, Руководство пользователя. Версия 2.4».

Устанавливают на внешней ЭВМ программу для расчёта значений хэш-функции MD5, например md5deep (официальный сайт http://md5deep.sourceforge.net, необходимо загрузить с сайта исполняемый файл md5deep.exe и скопировать его в каталог программного обеспечения САПО-2).

## 5.2 Идентификация программного обеспечения

Проверяют значение хэш-функции MD5 для исполняемого файла SAPO.exe при помощи утилиты md5deep или другой установленной программы для расчёта значений хэш-функции MD5. Для этого сперва комбинацией клавиш <Win>+<R> и вводом команды «cmd» в окне «Запуск программы» или другим доступным способом открывают окно командного интерпретатора операционной системы, в котором вводят команду «cd "..."», где «...» - полный путь к каталогу программного обеспечения САПО-2 (например, «cd " C:\Program Files\SAPO\"»). Затем в окне командного интерпретатора операционной системы вводят команду «md5deep SAPO.exe» (в случае использования отличной от md5deep программы для расчёта значений хэш-функции MD5 необходимо использовать команду соответствующего вида) и наблюдают на экране вычисленное значение хэш-функции MD5 для исполняемого файла SAPO.exe. Для версии 2.2.0.0 программного обеспечения САПО-2 значение должно быть равно e3b6f353fa3d63602de0a29b68e70873, иначе поверку приостанавливают до получения подлинного экземпляра программного обеспечения САПО-2.

## 6 Проведение поверки

## 6.1 Внешний осмотр

При проведении внешнего осмотра должно быть установлено:

- отсутствие механических повреждений на трубопроводах, мерниках и вторичных приборах, влияющих на работоспособность МПУ «СЭМ»;

- исправность соединительных кабелей и проводов;
- исправность розеток.
	- 6.2 Опробование
		- 6.2.1 Опробование МПУ «СЭМ» при работе по методу сличений.

6.2.1.1 Собирают гидравлическую схему МПУ «СЭМ» для работы по методу сличений (допускается на рабочие участки трубопроводов вместо рабочих средств измерений устанавливать проставки из комплекта МПУ «СЭМ» или замыкать измерительные участки трубопроводов между собой), заполняют водой гидравлическую систему МПУ «СЭМ».

6.2.1.2 Устанавливают в соответствии с таблицей 3 расход воды примерно равный 50% максимального расхода указанного в таблице 3 на поверяемый экземпляр МПУ «СЭМ» по показаниям эталонного расходомера.

Показания эталонного расходомера отображается тепловычислителем «Тепло-3ВЭ», входящим в состав установки.

Наблюдая за показаниями эталонного расходомера, изменяют расход воды от среднего до максимального, от максимального до среднего, от среднего до минимального и от минимального до среднего.

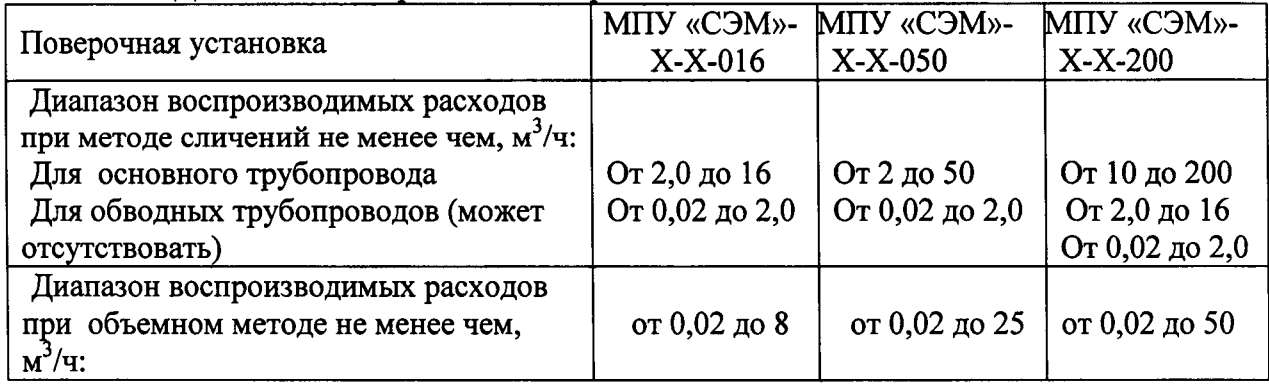

Таблица 3 - Диапазоны воспроизводимых расходов

Результаты опробования считают удовлетворительными, если показания эталонного расходомера изменяются пропорционально устанавливаемому расходу, отсутствуют подтекания воды на сварных швах и фланцевых соединениях трубопроводов.

6.2.2 Опробование МПУ «СЭМ» при работе по объемному методу.

6.2.2.1 Собирают гидравлическую схему МПУ «СЭМ» для работы по объемному методу (допускается на рабочие участки трубопроводов вместо рабочих средств измерений устанавливать проставки из комплекта МПУ «СЭМ» или замыкать измерительные участки трубопроводов между собой). Перекидным устройством поток должен быть направлен в накопительную емкость.

6.2.2.2 Устанавливают в соответствии с таблицей  $\overline{3}$ максимальный расход, предусмотренный для конкретного исполнения МПУ «СЭМ» и управляя перекидным устройством направляют поток поочередно несколько раз в измерительную емкость (мерник) и накопительную емкость. При этом необходимо следить, чтобы не произошло переполнение мерника.

Результаты опробования считают удовлетворительными, если перекидное устройство переключает поток из накопительной емкости в измерительную и наоборот и при этом не происходит разбрызгивание воды.

6.3 Проверка герметичности

Проверку герметичности проводят только при работе МПУ «СЭМ» по методу сличения следующим образом

6.3.1 Выполняют п.п. 6.2.1.1

6.3.2 Подключают гидравлический пресс и с его помощью увеличивают давление воды в стенде до 0,6 МПа. Давление контролируют по манометрам, установленным на верхних крышках буферных емкостей.

6.3.3 Насухо протирают места соединений и наблюдают за ними в течение 10 минут.

Результаты проверки считают удовлетворительными, если в резьбовых и фланцевых соединениях трубопроводов, в предохранительных клапанах буферных емкостей, в запорной арматуре и других элементах МПУ «СЭМ» не наблюдается каплепадение и намокание элементов установки.

6.4 Проверка сопротивления изоляции

Проверку сопротивления изоляции МПУ «СЭМ» проводят отдельно для электрического привода, термоэлектрического нагревателя, эталонного расходомера с помощью насоса. мегаомметра с рабочим напряжением 500 В. Сопротивление изоляции проверяют между каждой фазой и корпусом частотного привода, между каждой фазой и корпусом электрического насоса, между закороченными входами термоэлектронагревателя и корпусом буферной емкости, между закороченными цепями питания и металлическими частями корпуса эталонного расходомера.

Результаты проверки считают удовлетворительными, если сопротивление изоляции элементов МПУ «СЭМ» не менее значений, указанных в эксплуатационных документах на них.

6.5 Проверка нестабильности усредненного значения расхода при объемном методе

Проверку нестабильности усредненного значения расхода при объемном методе проводят следующим образом:

6.5.1 Собирают гидравлическую схему МПУ «СЭМ» для работы объемным методом. При этом перекидное устройство устанавливают для направления потока поверочный жидкости в накопительный бак.

6.5.2 Устанавливают эталонный расходомер в режим измерения мгновенного значения расхода и, регулируя расход в соответствии с указаниями руководства по эксплуатации, добиваются показаний расхода эталонного расходомера, равными нижней границе диапазона расходов с отклонением в верхнюю сторону не более 10% (в соответствии с таблицей 3).

6.5.3 Включают перекидное устройство, направляя поток поверочной жидкости в измерительную емкость. При этом импульсом срабатывания перекидного устройства формируется начало периода заполнения емкости.

6.5.4 После заполнения измерительной емкости выключают перекидное устройство. При этом импульсом срабатывания перекидного устройства формируется окончание периода заполнения емкости.

6.5.5 Вычисляют усредненное значение расхода

$$
\overline{Q}_j = \frac{V_j}{T_j},
$$

где  $V_j$  – объем поверочной жидкости, определенный с помощью измерительной емкости;

 $T_j$  - период заполнения измерительной емкости, определенный с помощью устройства измерения интервалов времени (тепловычислителя «Тепло-3ВЭ»);

і - номер испытания в серии из М испытаний.

6.5.6 Повторяют действия по п.п. 6.5.3 - 6.5.5 для j=1,2,... М (рекомендуется M=4).

6.5.7 Рассчитывают величину нестабильности усредненного значения расхода как

$$
\Delta \overline{Q} = \frac{1}{2} \cdot \frac{(\overline{Q}_{\text{iao}} - \overline{Q}_{\text{min}})}{\frac{1}{\overline{I}} \sum_j \overline{Q}_j} \cdot 100\% ,
$$

где  $\overline{Q}_{\text{max}}, \overline{Q}_{\text{min}}$ - максимальное и минимальное значения усредненного расхода, полученные в серии М испытаний

6.5.8 Повторяют п.п. 6.5.2 - 6.5.7, устанавливая показания эталонного расходомера поочередно в середине диапазона и на максимальном расходе (с отклонением в нижнюю сторону не более 10%), установленном в таблице 3 для объемного метода. При этом объем измерительной емкости для каждого значения расхода выбирают в соответствии с таблицей 4

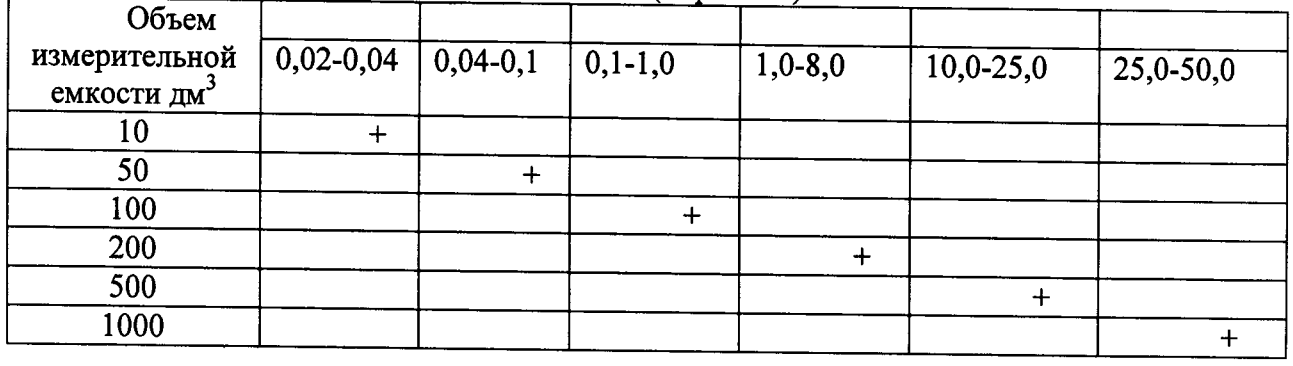

Таблица 4 - Объемы измерительных емкостей (мерников)

Результаты проверки считаются удовлетворительными, если значения  $\Delta\overline{Q}$ , включая границы диапазонов расходов, не превышают 0,3%.

6.6 Проверка нестабильности усредненного значения расхода при методе сличения.

Проверку нестабильности усредненного значения расхода при методе сличений проводят следующим образом

6.6.1 Собирают гидравлическую схему МПУ «СЭМ» для работы по методу сличений в соответствии с руководством по эксплуатации и заполняют ее водой.

6.6.2 Запускают насос МПУ «СЭМ» в соответствии с указаниями на систему управления электроприводом насоса.

6.6.3 Устанавливают эталонный расходомер в режим измерения мгновенного значения расхода и, регулируя расход в соответствии с указаниями руководства по эксплуатации, добиваются показаний расхода эталонного расходомера, равными нижней границе диапазона расходов с отклонением в верхнюю сторону не более 10% (в соответствии с таблицей 3).

6.6.4 Устанавливают эталонный расходомер в режим усреднения расхода за время равное 6 минутам и снимают усредненные показания эталонного расходомера.

6.6.5 Повторяют п.п. 6.6.2 - 6.6.4 для  $j=1,2,...M$  (рекомендуется M=4).

Рассчитывают величину нестабильности усредненного значения расхода как

$$
\Delta \overline{Q} = \frac{1}{2} \cdot \frac{(Q_{\text{max}} - Q_{\text{min}})}{\frac{1}{M} \sum_{i} \overline{Q}_{i}} \cdot 100\%
$$

где  $\overline{Q}_{\text{max}}, \overline{Q}_{\text{min}}$ - максимальное и минимальное значения усредненного расхода  $\overline{Q}_i$ , полученные в серии М испытаний.

6.6.6 Повторяют п.п. 6.6.3 - 6.6.5, устанавливая показания эталонного расходомера в середине диапазона расхода в соответствии с таблицей 3. При этом время Т интегрирования показаний эталонного расходомера (время определения) рекомендуется определять из выражения

$$
T = V_{\min} / Q_{\text{hom}} \,,
$$

где V<sub>min</sub> – минимальный объем, который должен быть пролит при поверке на номинальном расходе Q<sub>ном</sub>, равном середине проверяемого диапазона.

В качестве  $V_{min}$  допускается принимать значения, рекомендованные ГОСТ 8.156-83.

6.6.7 Повторяют п. 6.6.6, устанавливая показания эталонного расходомера равным максимальному расходу (с отклонением в нижнюю сторону не более 10%) и принимая это значение расхода в качестве Q<sub>ном</sub>.

Результаты проверки считаются удовлетворительными, если значения  $\Delta\overline{Q}$ , полученные для всех значений расходов, включая границы диапазонов, не превышает 0,3%.

### 6.7 Проверка погрешности измерений при методе сличений

6.7.1 Проверку относительной погрешности измерений объема и расхода поверочной жидкости методом сличений проводят с применением рабочего эталона объема и массы жидкости 1-го разряда (в дальнейшем - Эталон) одним из двух способов - методом непосредственного сличения или методом сличения при помощи эталона сравнения.

6.7.2 Определение погрешности методом непосредственного сличения.

6.7.2.1 Снимают эталонный расходомер поверяемой установки вместе с прямолинейными участками и блоком коммутации и индикации и устанавливают его в качестве поверяемого расходомера в измерительный участок установки поверочной из состава Эталона. Подключают вход синхронизации тепловычислителя «Тепло-3ВЭ» к соответствующему входу Эталона в соответствии с эксплуатационной документацией

6.7.2.2 Устанавливают на установке Эталона расход, равный минимальному расходу поверяемой установки, в соответствии с таблицей 3.

6.7.2.3 Проводят трехкратное определение относительных погрешностей измерения объема и объемного расхода жидкости эталонным расходомером поверяемой установки, в соответствии с правилами хранения и применения Эталона.

6.7.2.4 Повторяют п.п. 6.7.2.2 - 6.7.2.3 при расходах, соответствующих 10%, 25% и 50% максимального расхода, указанного в таблице 3.

6.7.2.5 Повторяют п.п. 6.7.2.1 - 6.7.2.4 для других эталонных расходомеров из состава поверяемой MITY «СЭМ».

6.7.3 Определение погрешности методом сличения при помощи эталона сравнения.

6.7.3.1 На измерительный участок поверяемой установки устанавливают эталон сравнения из состава Эталона.

6.7.3.2 Устанавливают первый поверочный расход, равный минимальному расходу, указанному в таблице 3 на соответствующую установку МПУ «СЭМ».

6.7.3.3 Проводят трехкратное измерение объема и объемного расхода жидкости эталонным расходомером поверяемой установки (V<sub>П</sub> и G<sub>П</sub>), и эталоном сравнения (V<sub>Э</sub> и G<sub>Э</sub>) в соответствии с руководством по эксплуатации МПУ «СЭМ».

6.7.3.4 Для каждого из трех измерений определяют относительную погрешность измерений объема поверяемой установкой бV по формуле:

$$
\delta V = \frac{V_{\pi} - V_3}{V_3} \cdot 100\%
$$

6.7.3.5 Для каждого из трех измерений определяют относительную погрешность измерений объемного расхода за время накопления объема по формуле:

$$
\delta G = \tfrac{G_{\!\pi} - G_{\!\scriptscriptstyle\mathfrak{Q}}}{G_{\!\scriptscriptstyle\mathfrak{Q}}} \!\cdot\! 100\,\%
$$

6.7.3.6 Повторяют п. п. 6.7.3.2 - 6.7.3.5 для значений расхода соответствующих 10%, 25% и 50% максимального расхода, указанного в таблице 3.

6.7.3.7 Повторяют п.п. 6.7.3.2 - 6.7.3.6 для других эталонных расходомеров из состава поверяемой MITY «СЭМ»

Результаты проверки считают удовлетворительными, если для всех эталонных расходомеров на всех поверочных расходах, ни одно из определенных значений погрешности не выходит за пределы, указанные в таблице 5 для метода сличений

Таблица 5 - Пределы допускаемой относительной погрешности измерения объема и объемного расхода

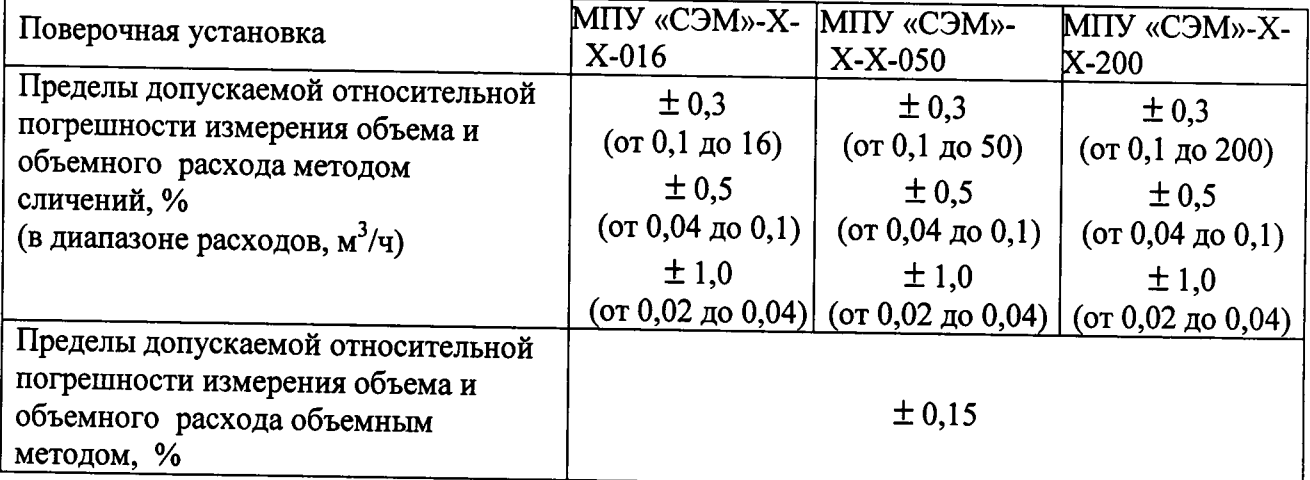

6.8 Проверка погрешности измерений при объемном методе

Проверку относительной погрешности измерения объема воды объемным методом проводят следующим образом.

6.8.1 Проверяют наличие свидетельства о поверке на мерники металлические эталонные 2-го разряда для каждого і-го мерника, входящего в состав установки.

6.8.2 При наличии свидетельства о поверке Относительную погрешность измерения объема с помощью измерительных емкостей  $\delta V_{i1}$  принимают равной 0,1%, как максимально возможную основную погрешность образцовых мерников 2-го разряда по ГОСТ 8.400-2013.

6.8.3 Определяют погрешности накопления измеряемого объема за счет разности времени пролета перекидного устройства в прямом и обратном направлениях 8Vi2 также для каждого мерника, входящего в установку. Для этого выполняют следующие операции.

6.8.3.1 Подключают частотомер, установленный в режим измерения интервалов времени, к синхронизирующим выходам перекидного устройства таким образом, чтобы начало движения перекидного устройства формировало стартовый импульс для измерения периода, а конец стоповый.

6.8.3.2 Выполняют п.п. 6.5.1 - 6.5.2, устанавливая при этом значение расхода равное 0,6 максимального расхода, установленного в таблице 3, на соответствующую поверяемую установку.

6.8.3.3 При установившемся значении расхода производят не менее 10 переключений перекидного устройства, фиксируя время пролета перекидного устройства в прямом направлении тпі (i=1,2...n; n≥10) по показаниям частотомера.

6.8.3.4 Меняют местами стартовый и стоповый входы частотомера и повторяют п.п. 6.8.3.3 фиксируя время пролета перекидного устройства в обратном направлении т<sub>оі</sub> (i=1,2...n; n≥10) по показаниям частотомера.

6.8.3.5 Определяют средние значения  $\tau_{\text{n}}$  и  $\tau_{\text{o}}$  и стандартные отклонения  $\sigma_{\text{tn}}$  и  $\sigma_{\text{to}}$  времени пролета перекидного устройства в прямом и обратном направлении по формулам:

$$
\overline{\tau}_{n(o)} = \frac{1}{n} \sum_{1}^{n} \tau_{n(o)} \qquad \qquad \sigma \tau_{n(o)} = \sqrt{\frac{\sum_{i=1}^{n} (\tau_{n(o)} - \overline{\tau}_{n(o))} \cdot \tau_{n(o)}^2}{n-1}}
$$

6.8.3.6 Определяют доверительные границы значения разности времени пролета перекидного устройства  $\Delta\tau$  по формуле.

$$
\Delta \tau = t_{z2} \sqrt{\sigma^2 + \frac{1}{3} (\tau_n - \tau_o)^2},
$$
  
 
$$
t_{\Sigma 2} = \frac{|\tau_n - \tau_o| + t(n, P) \cdot \sigma}{|\tau_n - \tau_o| + \sigma};
$$

t(n,P) - коэффициент Стьюдента при доверительной вероятности Р и n степенях свободы.

6.8.3.7 Определяют доверительные границы относительной погрешности накопления измеряемого объема за счет разности времени пролета перекидного устройства в прямом и обратном направлениях по формуле

$$
\delta V_{i2} = \frac{Q_i \cdot \Delta \tau}{V_i \cdot 3600} \cdot 100\%
$$

где V<sub>i</sub> –объем i-й измерительной емкости;

Q<sub>i</sub> - максимально допускаемый расход при использовании i-й измерительной емкости в соответствии с таблицей 4.

6.8.4 Определяют доверительные границы относительной погрешности измерений накопленного объема поверочной жидкости при определении погрешностей рабочих средств объемного расхода и объема жидкости объемным методом для каждой из измерения измерительных емкостей, входящих в состав установки, по формуле

$$
\delta V_i = 1.1 \sqrt{\delta V_{i1}^2 + \delta V_{i2}^2}
$$

Результаты проверки считают удовлетворительными, если доверительные границы относительной погрешности измерений накопленного объема поверочной жидкости при определении погрешностей рабочих средств измерения объемного расхода и объема жидкости объемным методом не превышает значения, указанного в таблице 5 для объемного метода.

## 6.9 Проверка погрешности задания и измерения интервалов времени

Для определения погрешности задания (в режиме внутреннего запуска) и измерения (в режиме внешнего запуска) интервалов времени между сигналами «старт» и «стоп», формируемыми для синхронизации эталонного расходомера и рабочих средств измерений при определении погрешностей последних, к цепи запуска тепловычислителя «Тепло-3В» подключают частотомер электронно-счетный. Определение погрешности выполняют в точках 60 с и 300 с путем сравнения показаний временных интервалов измеренных частотомером и

тепловычислителем «Тепло-3ВЭ» в режимах внутреннего <sup>St внутр</sup> и внешнего <sup>St внеши</sup> · запусков. Результаты проверки считают удовлетворительными, если относительное отклонение

показаний частотомера и тепловычислителя «Тепло-3ВЭ» не превышает значения 0,01%

6.10 Проверка погрешности измерения температуры поверочной жидкости.

Проверку погрешности измерения температуры термометром сопротивления встроенным в основной трубопровод установки проводят по ГОСТ Р 8.461-2009.

Результаты проверки считают удовлетворительными, если погрешность встроенного термометра не превышает 0,2°С.

#### 7 Оформление результатов поверки

7.1 Положительные результаты поверки оформляются путем выдачи свидетельства о поверке.

7.2 В обязательном приложении к свидетельству, или на обратной стороне свидетельства указываются действительные значения нестабильности расхода, полученные в пунктах 6.5, 6.6, а также значения погрешностей, определенных в п. 6.7, 6.8, 6.9, 6.10.

7.3 Результаты поверки считаются отрицательными, если при проведении поверки установлено несоответствие хотя бы по одному из требований настоящей методики.

7.4 Отрицательные результаты поверки оформляются выдачей извещения  $\circ$ непригодности.

Начальник сектора ФГУП «СНИИМ» Е.Я. Балашов